## **※ 실험실습과목: 실험실습시간이 1시간 이상인 강좌 예1) 과목A: 12345-01-3-0 → 실험실습과목 Ⅹ 예2) 과목B: 67890-01-2-1 → 실험실습과목 ○**

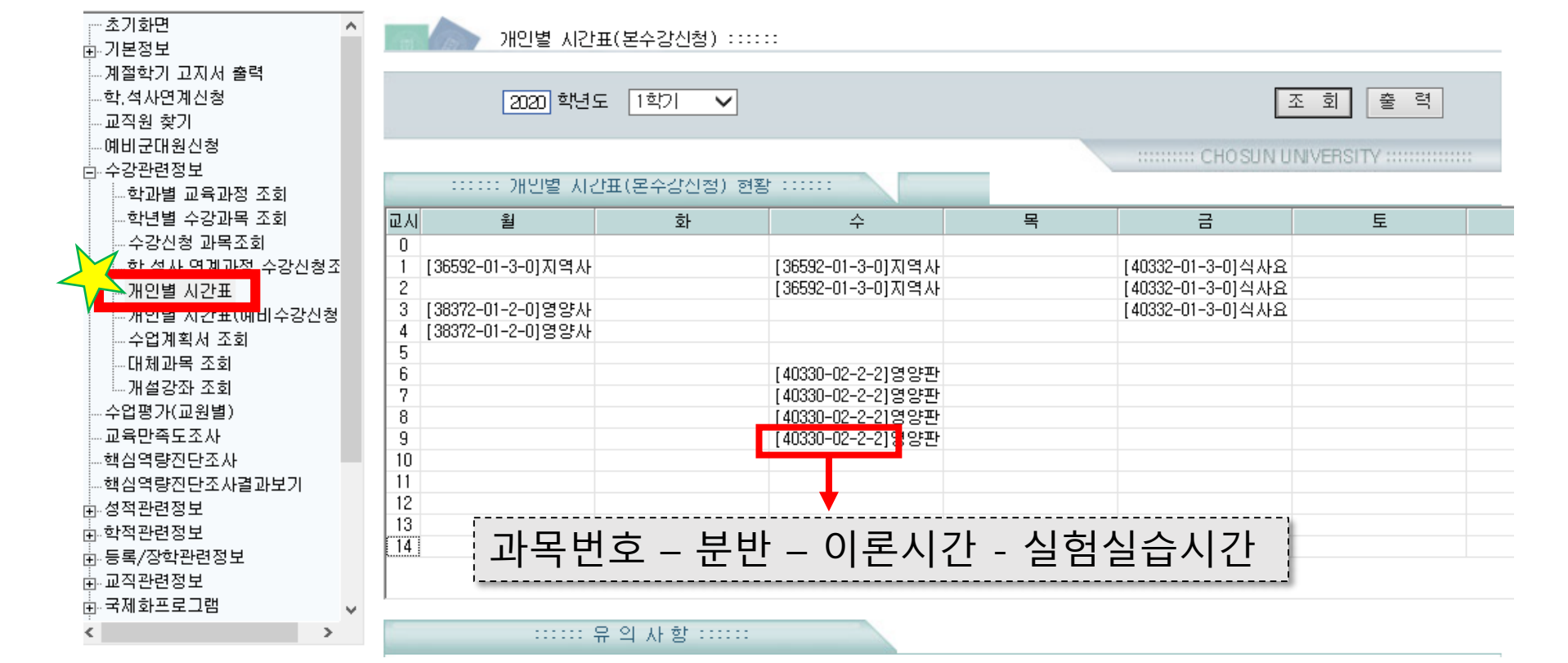

1. **[종합정보시스템](http://wing.chosun.ac.kr/index_second.html)** 로그인 2. 왼쪽 메뉴 – 개인별 시간표 접속

## **※ 실험실습과목 확인: 종합정보시스템 – 개인별 시간표**

## **※ 실험실습과목 확인: 개인별 시간표 출력 시**

개인별 시간표(본수강신청)

2020학년도 1학기

조회시간 : 2020.04.28 15:26:16

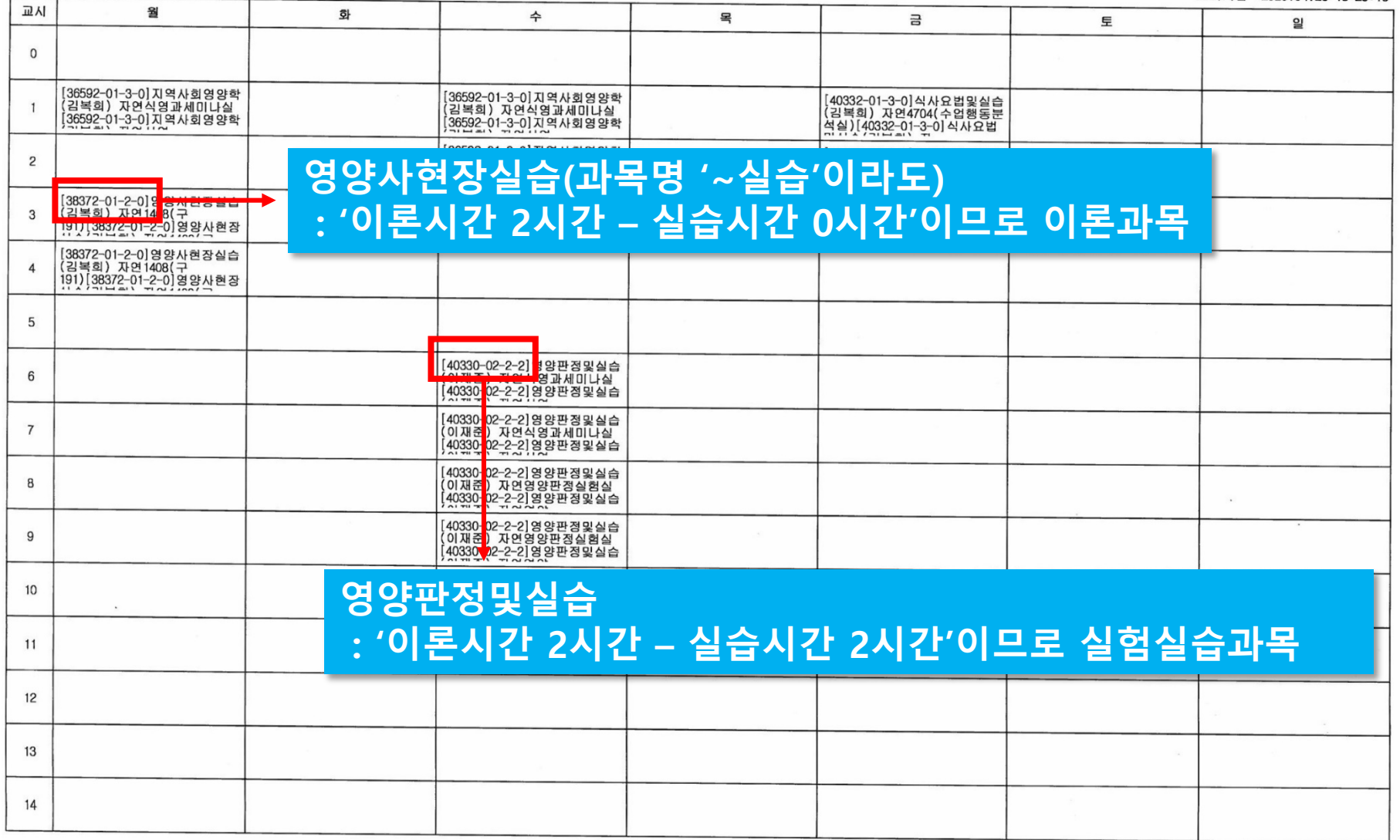